## **Story Forest**

Creator **Gene Lu**

**Flowchart Version 1.3** Modified Wed Mar 23 2011 Modified **Wed Mar 23 2011** 

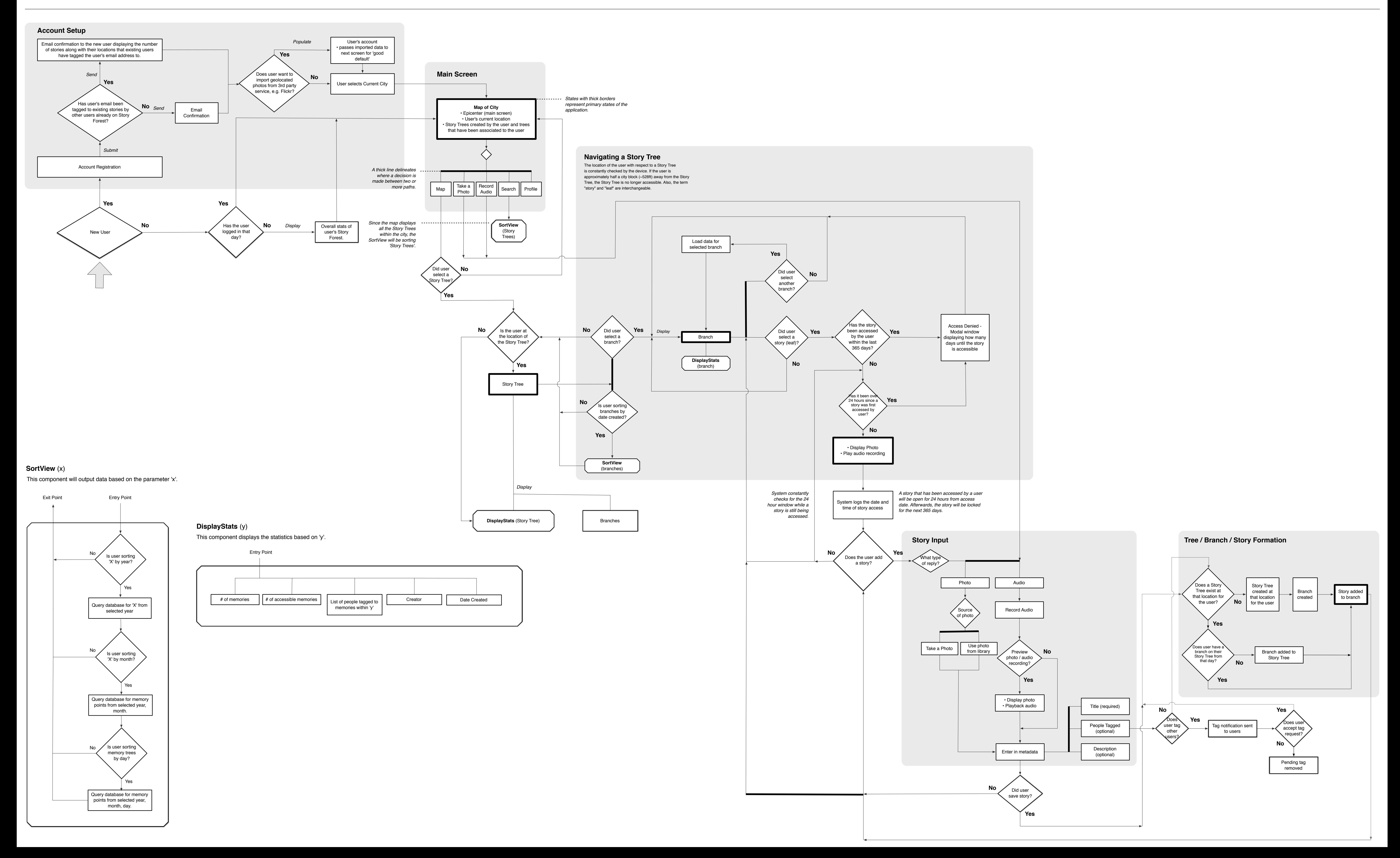